Le portail " Toutatice " est accessible par les élèves ainsi que les parents via le serveur Educonnect du Ministère de l'Education Nationale.

A partir de ce portail, vous pouvez grâce à vos identifiants accéder à :

- "Pronote" ( espace scolarité internet qui fait le lien entre le collège et la maison )
- Pearltrees (uniquement élève : travail )
- Espace scolarité (uniquement parent : Bourses, Orientation, …)

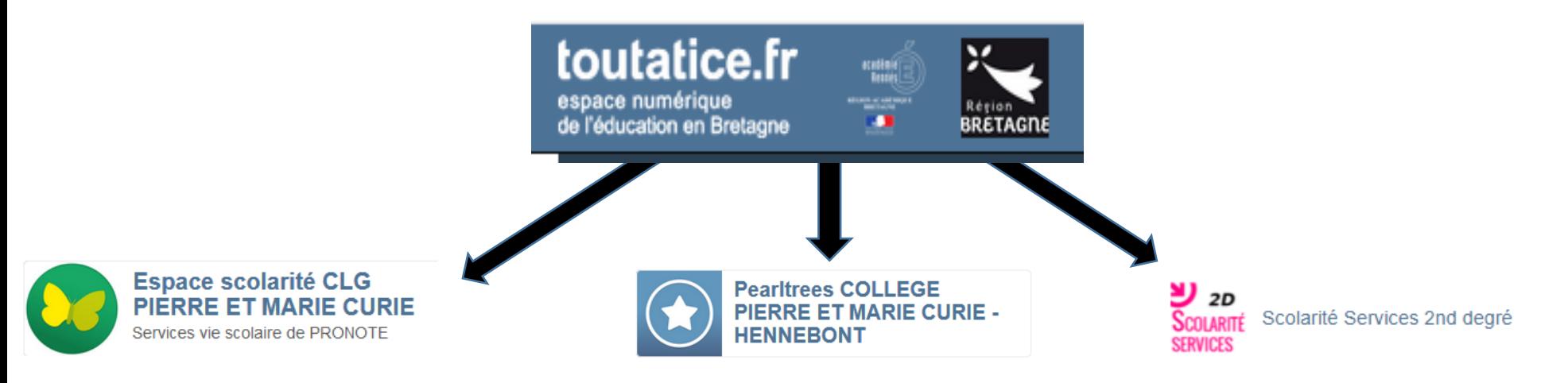

cliquer sur le lien ci-dessous qui va vous diriger vers le site de démonstration de l'espace **élève :**

[Site de démonstration Pronote](https://demo.index-education.net/pronote/eleve.html) Elève

cliquer sur le lien ci-dessous qui va vous diriger vers le site de démonstration de l'espace **parent :** [Site de démonstration Pronote](https://demo.index-education.net/pronote/parent.html) Parent